## **Ccna 2 Packet Tracer Scripts**

Yeah, reviewing a ebook **Ccna 2 Packet Tracer Scripts** could grow your close associates listings. This is just one of the solutions for you to be successful. As understood, execution does not suggest that you have fantastic points.

Comprehending as competently as harmony even more than other will give each success. next-door to, the publication as without difficulty as sharpness of this Ccna 2 Packet Tracer Scripts can be taken as capably as picked to act.

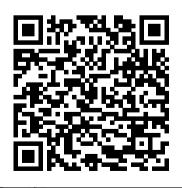

Troubleshooting Cisco Nexus Switches and NX-OS John Wiley & Sons Previous ed.: Authorized self-study guide: Cisco Voice over IP (CVOICE) / Kevin Wallace. c2009.

Page 1/27

**Cisco IP Routing Cisco Press** As a network administrator. auditor or architect, you know the importance of securing your network and finding security solutions you can implement quickly. This succinct book departs from other security literature by focusing exclusively on ways to secure Cisco routers, rather than the entire network. The rational is simple: If the router protecting a network is exposed to hackers, then so is the network behind it. Hardening Cisco Routers is a reference for protecting the protectors. Included are the following topics: The

importance of router security and security Written by Thomas where routers fit into an overall Akin, an experienced Certified security plan Different router Information Systems Security configurations for various Professional (CISSP) and versions of Cisco?s IOS Standard Certified Cisco Academic ways to access a Cisco router and Instructor (CCAI), the book is the security implications of each well organized, emphasizing Password and privilege levels in practicality and a hands-on Cisco routers Authentication, approach. At the end of each Authorization, and Accounting chapter, Akin includes a Checklist that summarizes the (AAA) control Router warning banner use (as recommended by hardening techniques discussed the FBI) Unnecessary protocols in the chapter. The Checklists and services commonly run on help you double-check the Cisco routers SNMP security configurations you have been Anti-spoofing Protocol security instructed to make, and serve as for RIP, OSPF, EIGRP, NTP, quick references for future and BGP Logging violations security procedures. Concise and Incident response Physical to the point, Hardening Cisco

Routers supplies you with all the tools necessary to turn a potential vulnerability into a strength. In an area that is otherwise poorly documented, this is the one book that will help you make your Cisco routers rock solid.

**Deploying IPv6 Networks Cisco Systems** Enterprise Network Testing Testing Throughout the Network Lifecycle to Maximize Availability and Performance Andy Sholomon, CCIE® No. 15179 Tom Kunath, CCIE No. 1679 The complete guide to using testing to reduce risk and downtime in advanced

enterprise networks Testing has leverage structured system become crucial to meeting enterprise expectations of nearzero network downtime. Enterprise Network Testing is the first comprehensive guide to several detailed case studies. all facets of enterprise network testing. Cisco enterprise consultants Andy Sholomon and Tom Kunath offer a complete blueprint and bestpractice methodologies for testing any new network system, product, solution, or advanced technology. Sholomon and Kunath begin by explaining why it is important to test and how network professionals can

testing to meet specific business goals. Then, drawing on their extensive experience with enterprise clients, they present

Through real-world examples, you learn how to test architectural "proofs of concept, " specific network features, network readiness for use, migration processes, security, and more. Enterprise Network Testing contains easyto-adapt reference test plans for branches, WANs/MANs, data centers, and campuses. The authors also offer specific guidance on testing many key

network technologies, including assignments § nLeverage the MPLS/VPN, QoS, VoIP, video, IPsec VPNs, advanced routing (OSPF, EIGRP, BGP), and Data Center Fabrics. § Understand why, when, and how you should test your network § Use testing to discover critical network design flaws § Incorporate structured systems testing into enterprise architecture strategy § Utilize testing to improve decisionmaking throughout the network performance and scalability § lifecycle § Develop an effective Leverage test labs for hands-on testing organization and lab facility § Choose and use test services providers § Scope, plan, and manage network test

best commercial, free, and IOS test tools § Successfully execute test plans, including crucial low-level details § Minimize the equipment required to test large-scale networks § Identify gaps in network readiness § Validate and refine device configurations § Certify new hardware, operating systems, and software features § Test data center technology training This book is part of the Networking **Technology Series from Cisco** Press<sup>®</sup>, which offers

networking professionals

valuable information for constructing efficient networks, understanding new technologies, and building successful careers. **Top-Down Network Design** John Wiley & Sons This is the eBook version of the print title. Note that the eBook does not provide access to the practice test software that accompanies the print book. Learn, prepare, and practice for

CCNA Cyber Ops SECFND 210-250 exam success with this Cert Guide from Pearson IT Certification, a leader in IT Certification

learning, Master CCNA Cyber Ops SECFND 210-250 exam topics Assess your knowledge with chapter-ending guizzes Review key concepts with exam preparation tasks CCNA Cyber Ops SECFND 210-250 Official Cert Guide is a best-of-breed exam study guide. Cisco enterprise security experts Omar Santos, Joseph Muniz, drill on key concepts you and Stefano De Crescenzo share preparation hints and identify areas of weakness and improve both your conceptual knowledge and hands-on skills. Material is presented in a concise

manner, focusing on increasing your understanding and retention review questions and of exam topics. The book presents you with an organized test preparation routine through the use of proven series elements and techniques. Exam topic lists first time. The study guide make referencing easy. Chapter-ending Exam Preparation Tasks help you must know thoroughly. Review questions help you test-taking tips, helping you assess your knowledge, and a final preparation chapter guides you through tools and resources to help you craft your final study plan. Well-regarded for its level

of detail, assessment features, and challenging exercises, this study guide helps you master the concepts and techniques that will allow you to succeed on the exam the helps you master all the topics on the CCNA Cyber Ops SECFND exam, including: Fundamentals of networking protocols and networking device types Network security devices and cloud services Security principles Access control models Security management concepts and techniques Fundamentals of cryptography and PKI **Essentials of Virtual Private** Networks (VPNs) Windows-Security, and Automation based Analysis Linux /MAC **OS X-based Analysis** Endpoint security technologies Network and host telemetry Security monitoring operations and challenges Types of attacks and vulnerabilities Security evasion techniques Routing Protocols and Concepts "O'Reilly Media, Inc."

The completely revised and only authorized Labs and Study Guide for the Cisco Networking Academy Program **CCNA 2 Exploration** 

curriculum. **Enterprise Networking**, **Companion Guide (Ccnav7)** "O'Reilly Media, Inc." In The Implosion of Capitalism bravura conclusion, Amin world-renowned political economist Samir Amin connects the key events of our times - financial crisis. Eurozone implosion, the emerging BRIC nations and the rise of political Islam identifying them as symptoms of a profound systemic crisis.In light of these major crises and tensions, Amin updates and modifies the classical definitions of social classes.

political parties, social movements and ideology. In doing so he exposes the reality of monopoly capitalism in its contemporary global form.In a argues that the current capitalist system is not viable and that implosion is unavoidable. The Implosion of Capitalism makes clear the stark choices facing humanity - and the urgent need for a more humane global order. **Routing and Switching** 

Essentials Companion Guide **Cisco Systems** Working at a Small-to-Medium Business or ISP

CCNA Discovery Learning Guide Working at a Small-to- After successfully Medium Business or ISP. **CCNA** Discovery Learning Guide is the official supplemental textbook for the Working at a Small-to-Medium Business or ISP course in the Cisco® Networking Academy® **CCNA®** Discovery curriculum version 4.1. The course, the second of four in the new curriculum, teaches networking concepts by applying them to a type of network you might encounter Cisco IOS® Software. The on the job in a small-to-

medium business or ISP. completing the first two courses in the CCNA Discovery curriculum, you can choose to complete the CCENT® (Cisco Certified Entry Network Technician) certification exam, which would certify that you have developed the practical skills required for entry-level networking support positions and have an aptitude and competence for working with the focus questions listed at Cisco routers, switches, and Learning Guide, written and

edited by instructors, is designed as a portable desk reference to use anytime, anywhere to reinforce the material from the course and organize your time. In addition, the book includes expanded coverage of CCENT/CCNA exam topics. The book's features help you focus on important concepts to succeed in this course: Chapter Objectives—Review core concepts by answering the beginning of each chapter. Key Terms—Refer to the lists of networking

vocabulary introduced and Activities—Apply a deeper highlighted in context in each understanding of the chapter. The Glossary defines concepts with these each key term. Summary of challenging end-of-chapter Activities and questions and activities. Th

Labs—Maximize your study time with this complete list of all associated exercises at the end of each chapter. Check Your

Understanding—Evaluate your readiness with the endof-chapter questions that match the style of questions you see in the online course quizzes. The answer key explains each answer. Challenge Questions and

curriculum developer for the Cisco Networking Academy. How To—Look for this icon challenging end-of-chapter questions and activities. The to study the steps you need to learn to perform certain answer key explains each answer. Hands-on tasks Interactive Labs—Master the practical, Activities—Reinforce your hands-on skills of the course understanding of topics with by performing all the tasks in more than 30 different the course labs and additional exercises from the online challenge labs included in course identified through-out Part II of the Learning Guide. the book with this icon. The Allan Reid is the curriculum files for these activities are lead for CCNA and a CCNA on the accompanying CDand CCNP® instructor at the ROM. Packet Tracer Centennial College CATC in Activities— Explore and Toronto, Canada. Jim Lorenz visualize networking

is an instructor and

concepts using Packet Tracer Companion CD-ROM \*\*See this explains why the global exercises interspersed throughout most chapters. The files for these activities are on the accompanying CD- accompanies this print ROM. Packet Tracer v4.1 software developed by Cisco includes Interactive is available separately. Hands-Activities Packet Tracer on Labs—Master the practical Activity Files CCENT Study hands-on skills of the course Guides IT Career by working through all 42 course labs and 3 additional labs included in this book. The labs are an integral part of the CCNA Discovery curriculum; review the core text and the lab material to prepare for all your exams.

instructions within the ebook on how to get access to the files from the CD-ROM that book.\*\* The CD-ROM Information Taking Notes Lifelong Learning CCNP Security VPN 642-648 Official Cert Guide Apress 101 Labs - Book Series Experts agree that we retain only 10% of what we read but 90% of what we do. Perhaps

pass rate for most IT exams is a ghastly 40%. This is where the 101 Labs book series can help. We are revolutionizing how IT people train for their exams and the real world with our Learn -By - Doing teaching method. 101 Labs' mission is to turn you into an IT expert by doing instead of reading. Using free software and free trials, our experts take you by the hand and walk you through every aspect of the protocols and technologies you will encounter in your IT career. We share our configuration tips and tricks with you as well as how to

avoid the common mistakes many novice engineers make, which can quickly become career-ending. 101 Labs - IP Subnetting Subnetting is one of Network+ and the Cisco the toughest subjects for IT students and engineers to understand. You have to master how to subnet and troubleshoot routing and access lists. We binary math, hexadecimal numbering systems and address also be expected to be able to classes. You must determine which IP address is in which subnet and which subnet mask will provide you with the requisite number of subnet and hosts-per-subnet. You will often have to do this during a crisis on a live network with your boss, customers and other

engineers watching you! Subnetting questions form around 9% of your score in exams such as CompTIA CCNA. If you work in IT, you will be expected to understand subnetting problems. You will allocate IP addressing schemes to various departments in your you can expect to be grilled on subnetting problems by senior engineers. 101 Labs - IP Subnetting shows you how to answer any subnetting or

simple Cheat Chart. All you need to do is tick the boxes and you get the answer, usually in under 60 seconds. We show you how to subnet IPv6 networks, work out wildcard masks for your firewalls, NAT, also show you how to summarize routes for your routing advertisements. All answers and working out are organization. For job interviews provided. You finish by drilling 33 exam style questions so by the end of the course, you will be the go-to subnetting expert at work. Please use the free resources at

network design problem using a www.101labs.net/resources

which will help you with the labs. About the Author Paul Browning left behind a career in law enforcement in 2000 and started an IT consulting and training company. He's written over 15 best selling IT books and through his books, classroom courses, and websites he's trained tens of thousands of people from all walks of life. He's spent the last quit along the way, and for 16 years dedicated to training and teaching IT students from all walks of life to pass their exams and enjoy a rewarding career.

The Principles of Mechanics Cisco Press

The Cisco CCNA is one of the most widely recognised and respected qualifications in the IT industry. Every year, tens of thousands of people embark towards taking the exam via private study, Cisco Academy courses, or online training. The sad truth is most students material they need to digest those few who actually do attempt it, only 50% pass. All they need to be able to that time, effort, and money wasted! If there are so many manuals, CBT courses, lab simulators, exam engines, and study resources out there, and the distraction of

then what goes wrong? This is the question Cisco trainer Paul Browning wanted to get to the bottom of. After interviewing thousands of students, he discovered that most people quit because they are simply overwhelmed with the sheer volume of and, of course, the large number of hands-on skills demonstrate in the exam. Add to that the day-to-day stresses of commuting to work, bringing up a family,

everyday problems and challenges; it's no wonder people quit. This is where Cisco CCNA in 60 Days can experts and countless Cisco students just like you, the 60-day programme breaks down every exam requirement into a daily study task. All you need to do is open the book at the relevant day (from 1 to 60), read the theory, and complete bonus CCENT and ICND2 the lab. Every lesson is reviewed several times in the cram guides Bonus VLSM form of exam questions, review sessions, a handy

exam cram guide, and, of course, hands-on labs for you www.in60days.com Author to follow. You can choose to Paul Browning is a former take the CCENT after the help.Devised by two industry first 30 days and the ICND2 can take the CCNA after 60 IT. He worked for Cisco in included in your study guide: went on to start his own 60 daily study tasks Full explanations of theory Realworld tips and advice Over 47 hands-on labs, plus 15 labs CCENT and ICND2 guide Motivational goalsetting guide Downloadable

videos Free support via police officer who used his CCNA qualification to help after the next 30 days, or you him make a career change to days of study. Here is what is the UK for a while, and then

Cisco training company, which he ran for 8 years before moving into online Cisco training. He is the author of several Cisco study guides. He has also created the online Cisco certification training sites, including www.howtonetwork.net and

### www.in60days.com

Technical author Farai Tafa used to work in a shoe shop but decided he wanted more out of life, so he began to study for his Cisco exams. He is now a dual CCIE and one of the leading Cisco consultants in the US. He currently designs, installs, and troubleshoots networks for large companies. Author Daniel Gheorghe is a CCIE in Routing and Switching. He to reach an expert level. is currently preparing for his Technical author Dario second CCIE certification (in Barinic is a network expert Security) and he is developing his skills in

system penetration testing. HeProvider) with a Master of also holds numerous certifications in networking and security, from Cisco and other vendors, including CCNA, CCDA, CCNA Security, CCNP, CCDP, CCIP, FCNSA, FCNSP, and CEH. He took an interest in IT at an early age and soon developed a passion for computer networking, which made him study hard in order troubleshooting, and (dual CCIE #25071 - Routing Troubleshooting Cisco IP and Switching, and Service

Engineering degree and eight years of experience in the networking field.He also holds other certifications. such as Cisco CCNA and CCNP, HP AIS, ASE, MASE, and various Cisco specialisations.Dario is specialised in the area of routing and switching (designing, implementing, operating service provider and large enterprise WAN and LAN networks). **Telephony** Cisco Press

This complete field guide, authorized by Juniper Networks, is the perfect handson reference for deploying, configuring, and operating Juniper's SRX Series networking device. Authors Brad Woodberg and Rob Cameron provide field-tested best practices for getting the most out of SRX deployments, based on their extensive field experience. While their earlier book, Junos Security, covered the SRX platform, this book focuses on the SRX Series devices themselves. You'll to address an array of network Configure, troubleshoot, and

requirements—including IP routing, intrusion detection, attack mitigation, unified threat configure an effective security management, and WAN acceleration. Along with case studies and troubleshooting tips, each chapter provides study questions and lots of useful illustrations. Explore SRX components, platforms, and various deployment scenarios Learn best practices for configuring SRX's core networking features Leverage SRX system services to attain the best operational state Deploy SRX in transparent learn how to use SRX gateways mode to act as a Layer 2 bridge

deploy SRX in a highly available manner Design and

policy in your network Implement and configure network address translation (NAT) types Provide security against deep threats with AppSecure, intrusion protection services, and unified threat management tools CEH Certified Ethical Hacker Study Guide Addison-Wesley Professional

This book is a concise one-stop desk reference and synopsis of basic knowledge and skills for Cisco certification prep. For beginning and experienced

network engineers tasked with building LAN, WAN, and data center connections, this book lays out clear directions for installing, configuring, and troubleshooting networks with Cisco devices. The full range of authors assembled as senior certification topics is covered, including all aspects of IOS, NX-OS, and ASA software. The emphasis throughout is on solving the real-world challenges engineers face in configuring network devices, rather than on exhaustive descriptions of hardware features. This practical desk companion doubles as a comprehensive overview of the basics of configuring routers

basic knowledge and skills needed by CCENT, CCNA, and advanced chapters have labs CCNP exam takers. It distills a and exercises to reinforce the comprehensive library of cheat concepts learned. This book sheets, lab configurations, and advanced commands that the network engineers for the benefit of junior engineers they train, mentor on the job, and prepare for Cisco certification exams. Prior familiarity with Cisco routing and switching is desirable but not necessary, as Chris Carthern, Dr. Will Wilson, Noel Rivera, and **Richard Bedwell start their** book with a review of the

and switches. All the more differentiates itself from other Cisco books on the market by approaching network security from a hacker's perspective. Not only does it provide network security recommendations but it teaches you how to use black-hat tools such as oclHashcat, Loki, Burp Suite, Scapy, Metasploit, and Kali to actually test the security concepts learned. Readers of Cisco Networks will learn How to configure Cisco switches, routers, and data center devices

in typical corporate network architectures The skills and knowledge needed to pass Cisco CCENT, CCNA, and CCNP certification exams How to set up and configure at-home labs using virtual machines and lab exercises in the book to practice advanced Cisco commands How to implement networks of Cisco devices supporting WAN, LAN, and data center configurations How to implement secure network configurations and configure the Cisco ASA firewall How to use black-hat tools and network penetration techniques to test the security of your network

CCNA Cyber Ops SECFND complex internals of Cisco IP #210-250 Official Cert Guide routing with clear

#### Cisco Press

In this book, a leading expert on Cisco routing offers indepth coverage of four key intra-domain protocols --RIP, IGRP, OSPF, and EIGRP. Unlike other books on Cisco protocols, Alex Zinin shows you exactly what's happening inside your routers when you use these protocols -- so you can maximize your control over them, and leverage their full power. Cisco IP Routing demystifies even the most

explanations, extensive visuals, and many real-world examples, configurations, and network designs. The heart of the book is its coverage of dynamic routing, starting with theory and then moving to the practical details of effective configuration. Alex Zinin also presents in-depth coverage of controlling routing by altering update flow, redistribution, and policy routing. For all network administrators, other Cisco networking professionals, and anyone preparing for Cisco's top-ofthe-line CCIE exam. Ansible Quick Start Guide **Cisco** Press 101 Labs - Book Series Experts agree that we retain only 10% of what we read but 90% of what we do. Perhaps this explains why the global pass rate for most IT exams is a ghastly 40%. This is where the 101 Labs book series can help. We are revolutionizing how IT people train for their exams and the real world with our Learn - By - Doing teaching method. 101 Labs'

mission is to turn you into an IT Let them share with you their expert by doing instead of reading. Our experts take you by the hand and walk you through every aspect of the protocols and technologies you will encounter in your IT career. We share our configuration tips and tricks with you as well as how to avoid the common mistakes many novice engineers make, which can quickly become career-ending. 101 Labs - Cisco Troubleshooting and CCNP Completely revised and updated in 2019. These labs have been compiled by two of the most experienced Cisco engineers in the IT industry.

insider tips and secrets to effective Cisco router and switch configuration. This best selling guide has been revised and updated in 2019 to prepare you for the latest Cisco CCNP exams: 300-101 ROUTE -Implementing Cisco IP Routing (ROUTE) 300-115 SWITCH -Implementing Cisco IP Switched Networks (SWITCH) 300-135 TSHOOT -Maintaining Cisco IP Networks (TSHOOT) Knowing the theory alone is no longer enough to pass your Cisco CCNP exams. Your exam score is now

heavily weighted on practical elements, where you are faced with complicated multitechnology labs in which you must configure routing You are also tested on troubleshooting scenarios where you must quickly and accurately diagnose and repair network faults on routers and covered including: Configure and verify BGP for IPv4 and IPv6 Advanced RIPv2, EIGRP, limit as well as several bonus EIGRP for IPv6 Configure, verify and tune OSPF and **OSPEv3** Advanced route redistribution Router and

switch security Configure and downloadable at - https://www. tune SNMP, NTP, NAT, DHCP 1011abs.net/resources/ As your and more FHRP configuration confidence quickly grows you will find your speed and and troubleshooting GRE tunnels Advanced understanding vastly improves protocols and network services. troubleshooting and many more making you more than prepared You cover configuration and come exam day. There is no troubleshooting as well as other book like this on the important 'need to know' market. Let Paul and Farai help commands for the exam and the take your Cisco configuration real world of working as a and troubleshooting skills to the switches. All syllabus topics are Cisco network engineer. We've next level About the Authors added 15 TSHOOT specific Paul Browning left behind a career in law enforcement in labs to test your skills to the 2000 and started an IT labs. All solutions are provided consulting and training so you can check your company. He's written over 15 configurations against ours. best selling IT books and Solutions and configurations all through his books, classroom

courses, and websites he's trained tens of thousands of people from all walks of life. He's spent the last 16 years dedicated to training and teaching IT students from all walks of life to pass their exams and enjoy a rewarding career. Farai Tafa is a dual CCIE and in very high demand as a network designer, consultant and troubleshooter for global companies. He is the author of several best selling IT components, and operations study guides. He lives in Dallas of routers and switches in a with his wife and three children.

Working at a Small-to-Medium Business or ISP, CCNA Discovery Learning Guide Pearson Education Routing and Switching Essentials Companion Guide resolve common issues with is the official supplemental textbook for the Routing and Switching Essentials course in the Cisco® Networking Academy® CCNA® Routing and Switching curriculum. This course describes the architecture, small network. You learn how to configure a router and a switch for basic functionality. By the end of

this course, you will be able to configure and troubleshoot routers and switches and RIPv1, RIPv2, single-area and multi-area OSPF, virtual LANs. and inter-VLAN routing in both IPv4 and IPv6 networks. The Companion Guide is designed as a portable desk reference to use anytime, anywhere to reinforce the material from the course and organize your time. The book's features help you focus on important concepts to succeed in this course: Chapter

objectives-Review core concepts by answering the focus questions listed at the beginning of each chapter. Key terms–Refer to the lists of networking vocabulary introduced and highlighted in Related Title: Routing and context in each chapter. Glossary-Consult the comprehensive Glossary with this icon to study the steps more than 200 terms. Summary of Activities and Labs–Maximize your study time with this complete list of all associated practice exercises at the end of each chapter. Check Your Understanding-Evaluate

your readiness with the endof-chapter questions that match the style of questions you see in the online course quizzes. The answer key explains each answer. Switching Essentials Lab Manual How To-Look for you need to learn to perform certain tasks. Interactive Activities–Reinforce your understanding of topics by doing all the exercises from the online course identified throughout the book with this Third Edition, is to help you icon. Videos–Watch the

videos embedded within the online course. Packet Tracer Activities-Explore and visualize networking concepts using Packet Tracer exercises interspersed throughout the chapters. Hands-on Labs–Work through all the course labs and additional Class Activities that are included in the course and published in the separate Lab Manual. "O'Reilly Media, Inc." Objectives The purpose of Top-Down Network Design, design networks that meet a

customer's business and technical goals. Whether your customer is another department within your own company or an external with tested processes and tools to help you understand traffic flow, protocol behavior, and After completing this book, you will be equipped to design enterprise networks that meet a customer's requirements for functionality, capacity, performance, availability,

scalability, affordability, security, and manageability. Audience This book is for you if you are an internetworking professional clients. In the fast-paced client, this book provides you responsible for designing and presales environment of maintaining medium- to large-many systems engineers, it sized enterprise networks. If often is difficult to slow you are a network engineer. architect, or technician who internetworking technologies. has a working knowledge of network protocols and technologies, this book will provide you with practical advice on applying your knowledge to internetwork design. This book also includes useful information

for consultants, systems engineers, and sales engineers who design corporate networks for down and insist on a topdown, structured systems analysis approach. Wherever possible, this book includes shortcuts and assumptions that can be made to speed up the network design process. Finally, this book is useful for undergraduate and graduate students in

computer science and information technology disciplines. Students who have taken one or two courses in networking theory providing support for will find Top-Down Network numerous bandwidth-hungry Design, Third Edition, an approachable introduction to the engineering and business issues related to developing real-world networks that solve typical business problems. Changes for the Third Edition Networks have changed in many ways since the second edition was published. Many legacy technologies have

disappeared and are no longer sharing, virtual meetings, covered in the book. In addition, modern networks have become multifaceted. applications and a variety of devices, ranging from smart phones to tablet PCs to highend servers. Modern users expect the network to be available all the time, from any device, and to let them securely collaborate with coworkers, friends, and family. Networks today support voice, video, highdefinition TV, desktop

online training, virtual reality, and applications that we can't even imagine that brilliant college students are busily creating in their dorm rooms. As applications rapidly change and put more demand on networks, the need to teach a systematic approach to network design is even more important than ever. With that need in mind, the third edition has been retooled to make it an ideal textbook for college students. The third edition features review questions and design

scenarios at the end of each chapter to help students learn and management tools top-down network design. To Hardening Cisco Routers address new demands on modern networks, the third edition of Top-Down Network Design also has updated material on the following topics: ¿ Network redundancy ¿ Modularity in network designs ; The Cisco SAFE security reference architecture ¿ The Rapid Spanning Tree Protocol (RSTP) ¿ Internet Protocol version 6 (IPv6) ¿ Ethernet scalability options, including 10-Gbps Ethernet and Metro

# Ethernet ¿ Network design

**Cisco** Press Learn Linux, and take your career to the next level! Linux Essentials, 2nd Edition provides a solid foundation of knowledge for anyone considering a career in information technology, for anyone new to the Linux operating system, and for anyone who is preparing to sit for the Linux Essentials Exam. Through this engaging resource, you can access key information in a

learning-by-doing style. Hands-on tutorials and endof-chapter exercises and review questions lead you in both learning and applying new information—information that will help you achieve your goals! With the experience provided in this compelling reference, you can sit down for the Linux Essentials Exam with confidence. An open source operating system, Linux is a UNIX-based platform that is freely updated by developers. The nature of its development means that

Linux is a low-cost and secure alternative to other operating systems, and is used in many different IT environments. Passing the Linux Essentials Exam prepares you to apply your knowledge regarding this operating system within the workforce. Access lessons that are organized by task, allowing you to quickly identify the topics you are looking for and navigate the comprehensive information presented by the book Discover the basics of the Linux operating system,

including distributions, types Objectives for the CEH of open source applications, freeware, licensing, operations, navigation, and more Explore command functions, including navigating the command line, guide. The book provides full turning commands into scripts, and more Identify and create user types, users, and groups Linux Essentials, questions, two full-length 2nd Edition is a critical resource for anyone starting a flashcards, a glossary of key career in IT or anyone new to terms, and the entire book in the Linux operating system. Routing Protocols Lab Manual John Wiley & Sons Full Coverage of All Exam

Exams 312-50 and EC0-350 Thoroughly prepare for the challenging CEH Certified Ethical Hackers exam with this comprehensive study coverage of exam topics, realworld examples, and includes a CD with chapter review practice exams, electronic a searchable pdf e-book. What's Inside: Covers ethics and legal issues, footprinting, scanning, enumeration,

system hacking, trojans and backdoors, sniffers, denial of service, social engineering, session hijacking, hacking Web servers, Web application vulnerabilities, and more Walks you through exam topics and includes plenty of real-world scenarios to help reinforce concepts Includes a CD with an assessment test. review questions, practice exams, electronic flashcards, and the entire book in a searchable pdf

CCNA 200-301 Official Cert Guide Library McFarland Cisco Cookbook"O'Reilly Media, Inc."

Cisco Firewalls Pearson Education Benvenuti describes the relationship between the Internet's TCP/IP implementation and the Linux Kernel so that programmers and advanced administrators can modify and fine-tune their network environment. Cisco Cookbook Cisco Press LAN Switching and Wireless CCNA Exploration Labs and Study Guide Allan Johnson LAN Switching and Wireless, CCNA **Exploration Labs and Study** Guide is designed to help you learn about and apply your

knowledge of the LAN switching and wireless topics from Version 4 of the Cisco® Networking Academy<sup>®</sup> CCNA<sup>®</sup> Exploration curriculum. Each chapter contains a Study Guide section and a Labs and Activities section. Study Guide The dozens of exercises in this book help you learn the concepts and configurations crucial to your success as a CCNA exam candidate. Each chapter is slightly different and includes matching, multiple-choice, fill-inthe-blank, and open-ended questions designed to help you **Review vocabulary Strengthen** troubleshooting skills Boost configuration skills Reinforce concepts Research topics Packet Tracer Activities—This icon

identifies exercises interspersed throughout the Study Guide section where you can practice or visualize a specific task using Packet Tracer, a powerful network correspond to each hands-on lab. simulation program developed by Cisco, Labs and Activities The with a Command Reference table and include all the online curriculum labs to ensure that you have mastered the practical skills needed to succeed in this course. Hands-On Labs-This icon identifies the hands-on labs created for each chapter. Work through all the Basic, Challenge, and Troubleshooting labs as provided to gain a deep understanding of CCNA knowledge and skills to ultimately developing curriculum for Cisco

#### succeed on the CCNA Certification Exam. Packet Tracer is a part-time instructor at Del Companion—This icon identifies the companion activities that You use Packet Tracer to complete a simulation of the Labs and Activities sections begin hands-on lab. Packet Tracer Skills ISBN-13: 978-158713-207-0 Integration Challenge—Each chapter concludes with a culminating activity called the Packet Tracer Skills Integration Challenge. These challenging activities require you to pull together several skills learned from the chapter—as well as previous chapters and courses-to which is available through the successfully complete one comprehensive exercise. Allan Johnson works full time

Networking Academy. Allan also Mar College in Corpus Christi, Texas. Use this book with: LAN Switching and Wireless, CCNA **Exploration Companion Guide** ISBN-10: 1-58713-207-9 Companion CD-ROM The CD-ROM provides all the Packet Tracer Activity, Packet Tracer Companion, and Packet Tracer Challenge files that are referenced throughout the book as indicated by the icons. These files work with Packet Tracer v4.1 software, Academy Connection website. Ask your instructor for access to the Packet Tracer software. This book is part of the Cisco

Page 26/27

Networking Academy Series from Cisco Press®. Books in this series support and complement the Cisco Networking Academy curriculum.